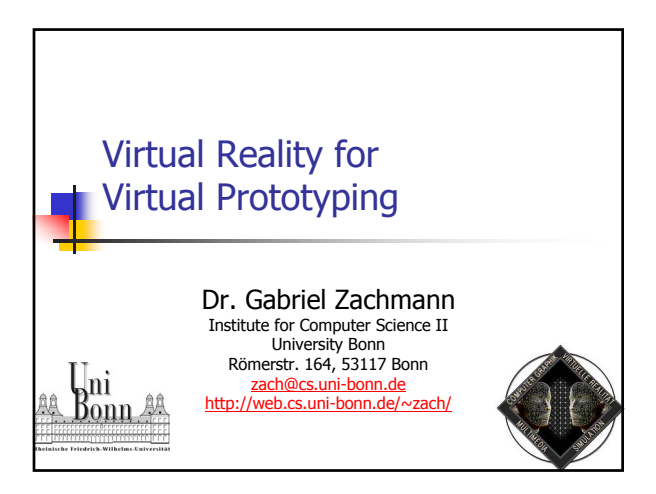

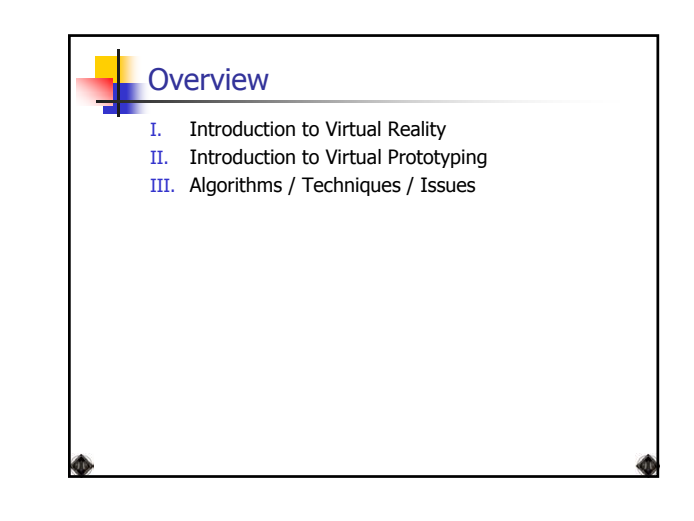

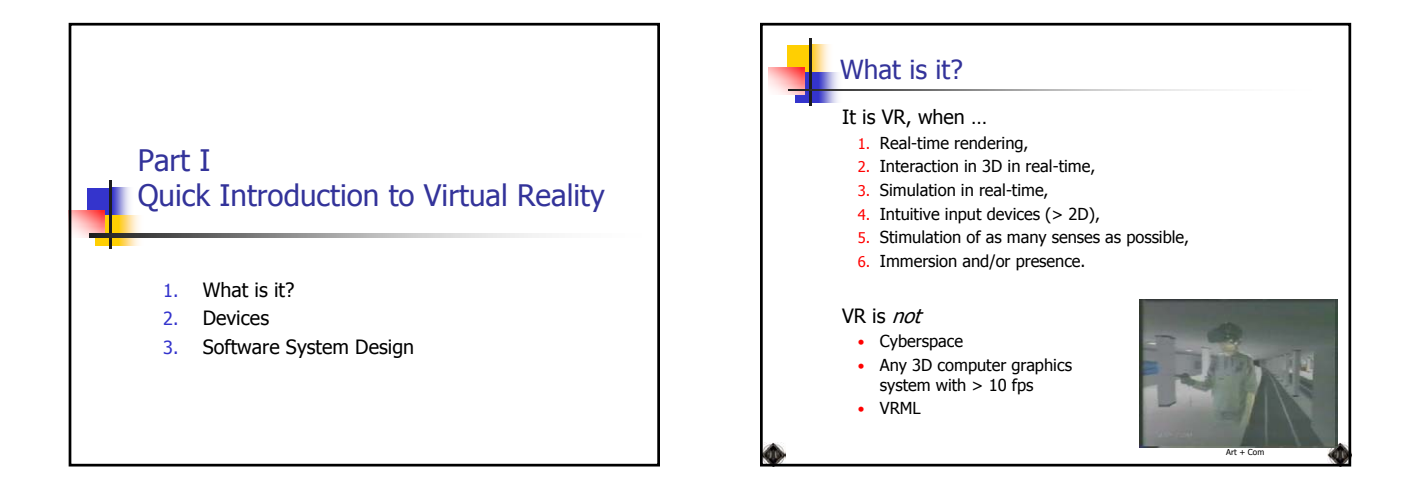

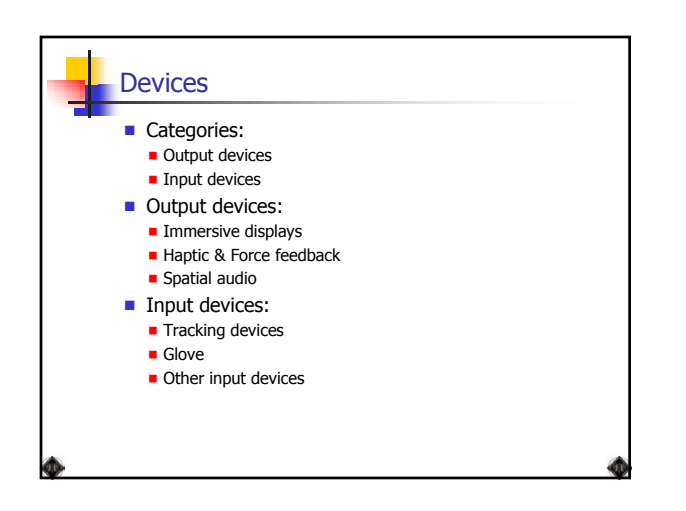

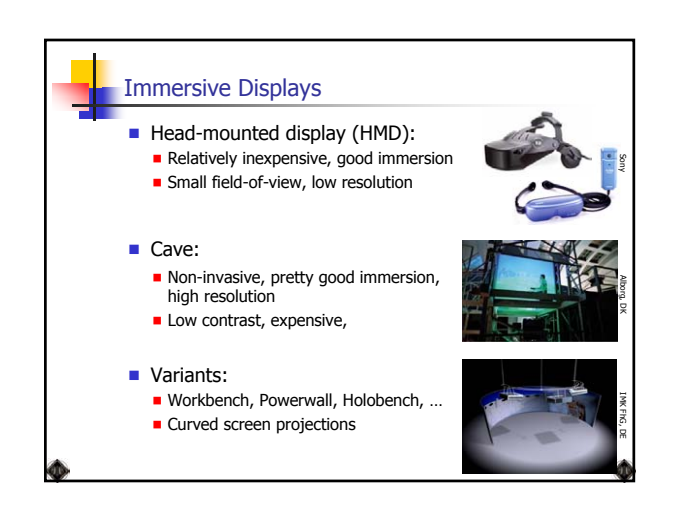

## **Characteristics**

■ The following table shows "rules of thumb" for several properties of the displays:

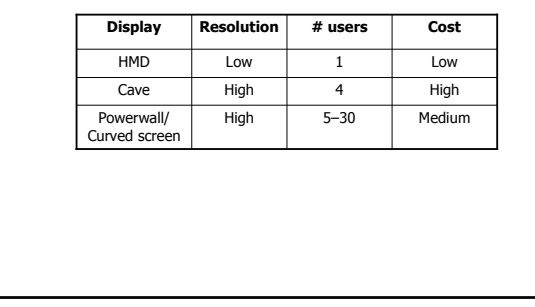

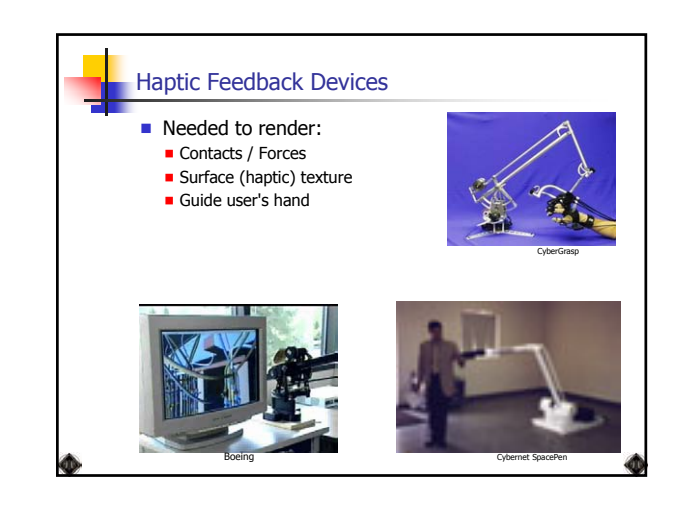

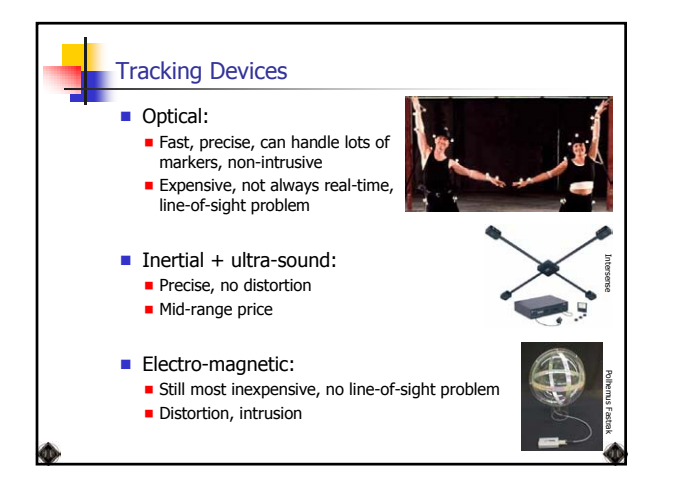

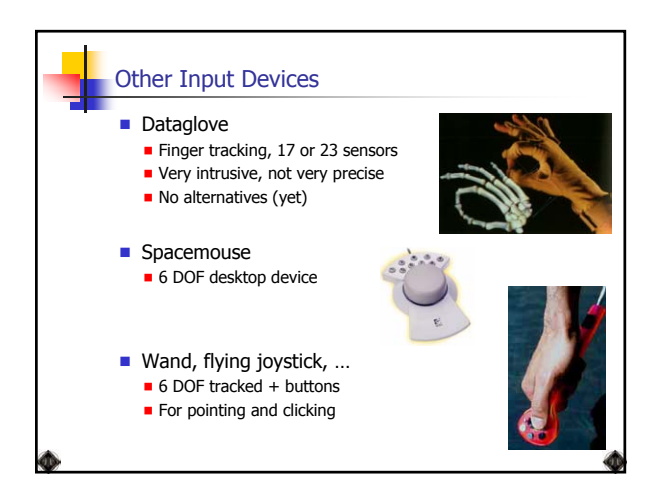

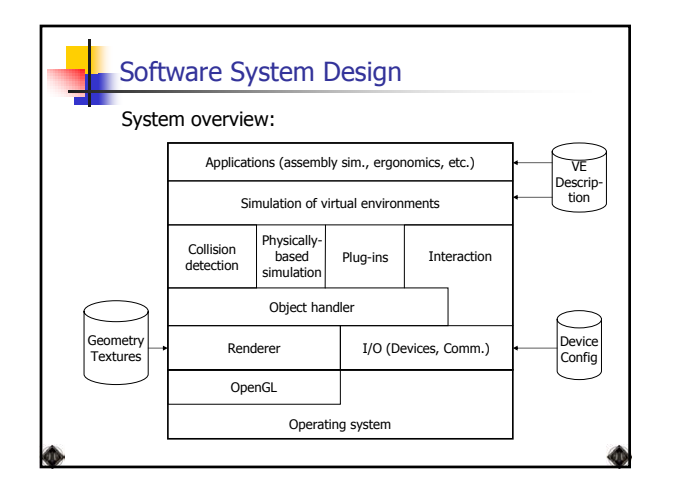

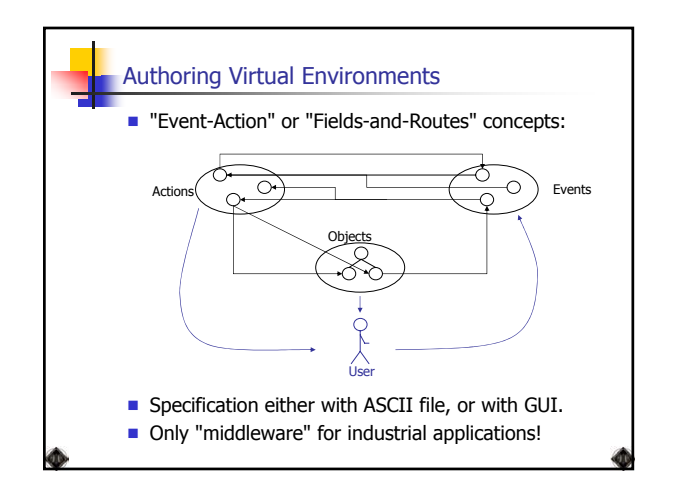

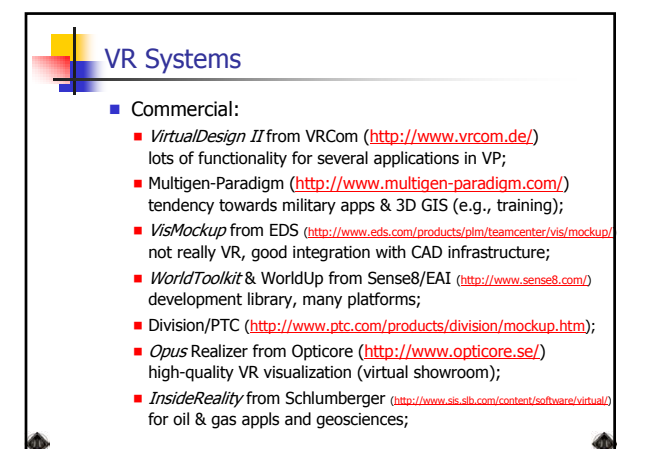

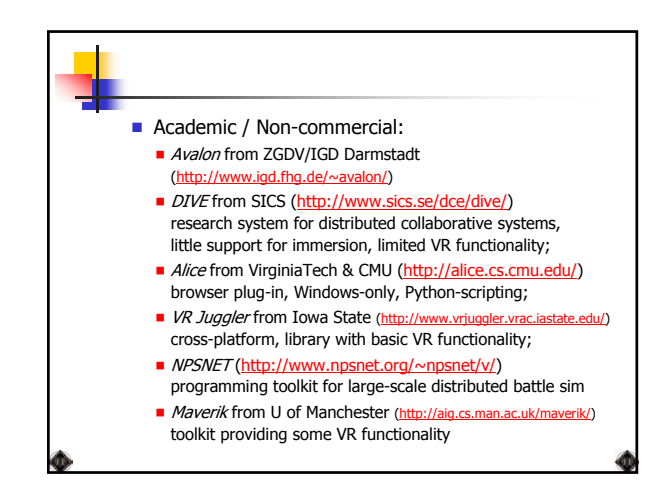

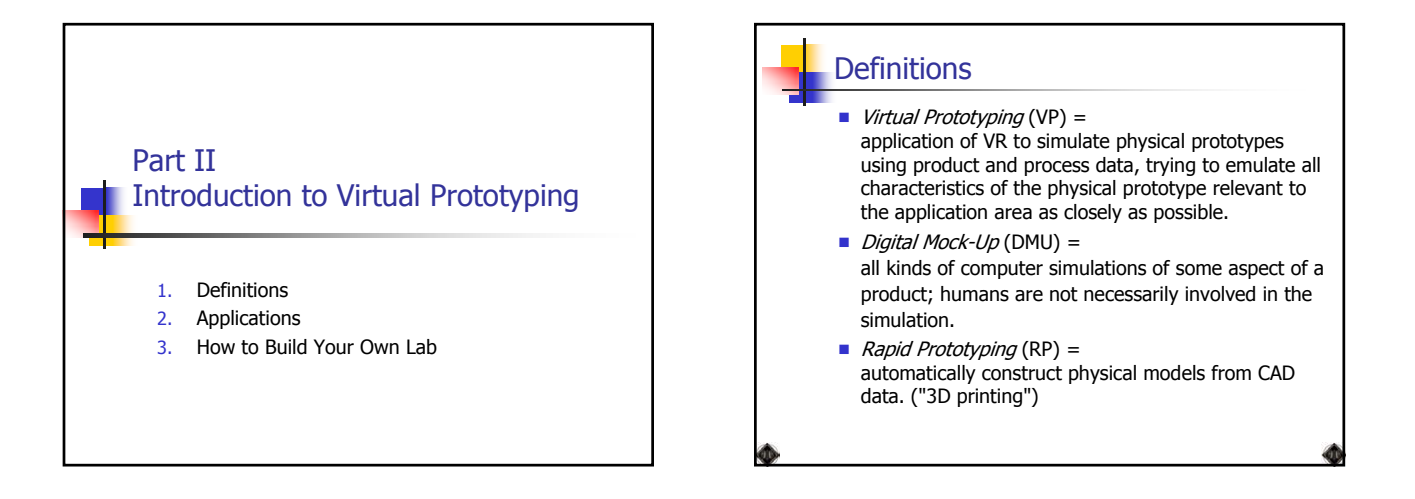

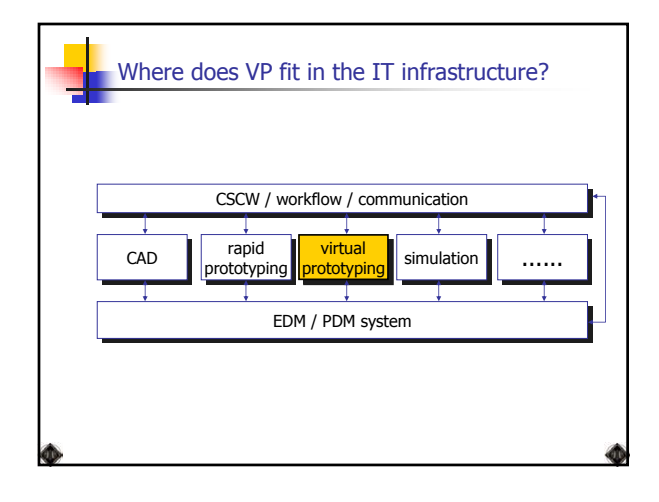

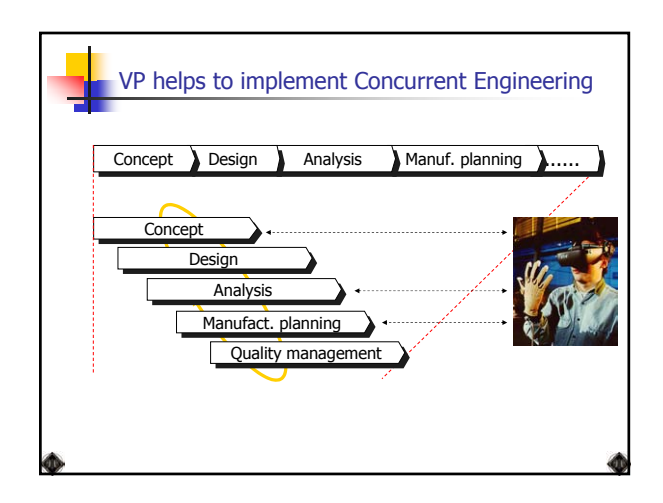

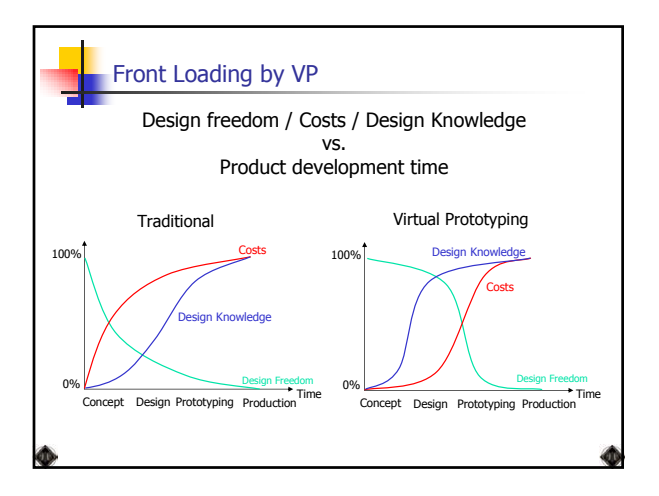

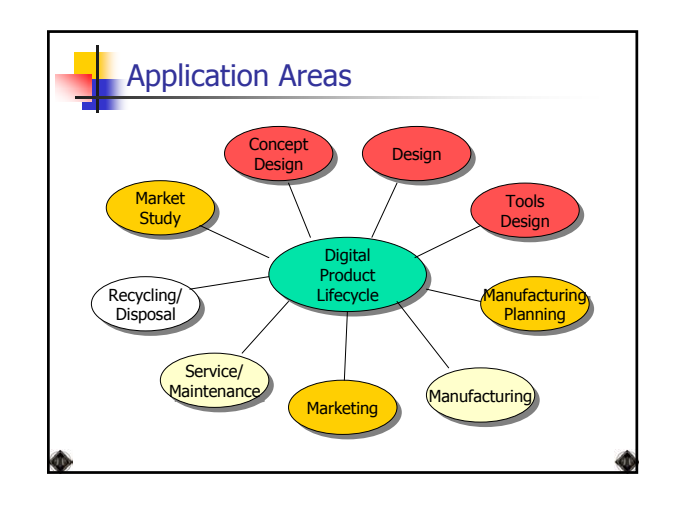

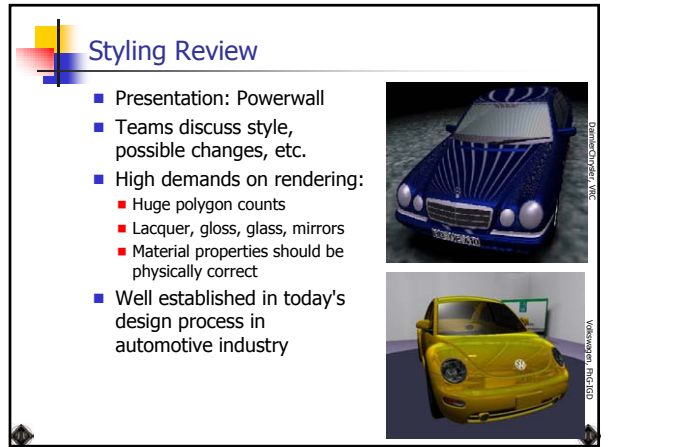

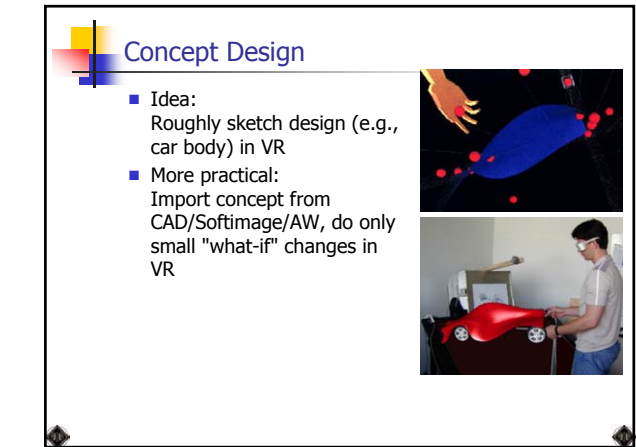

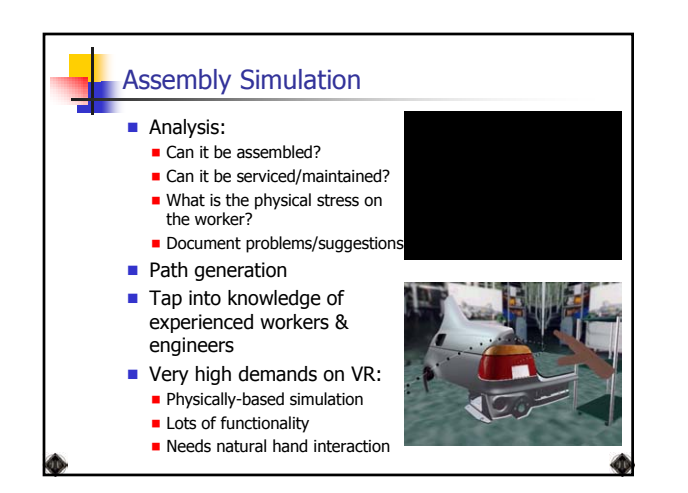

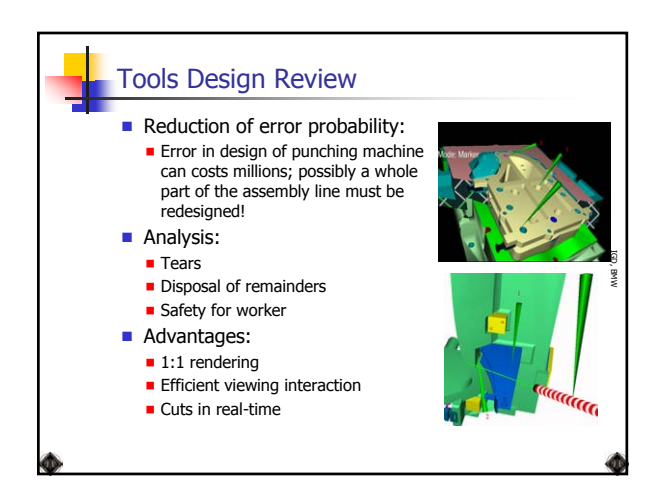

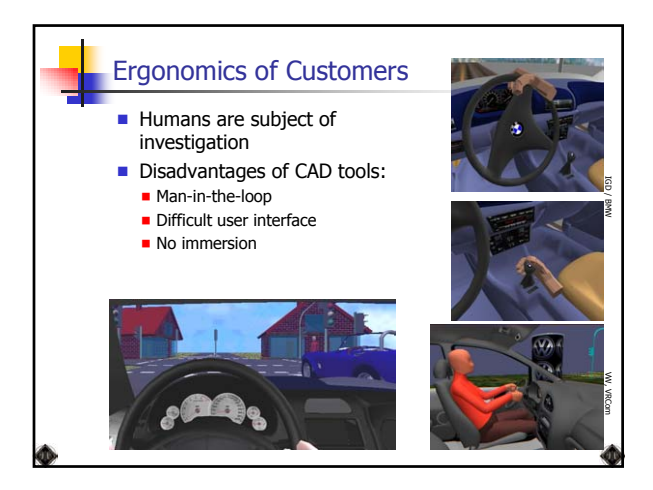

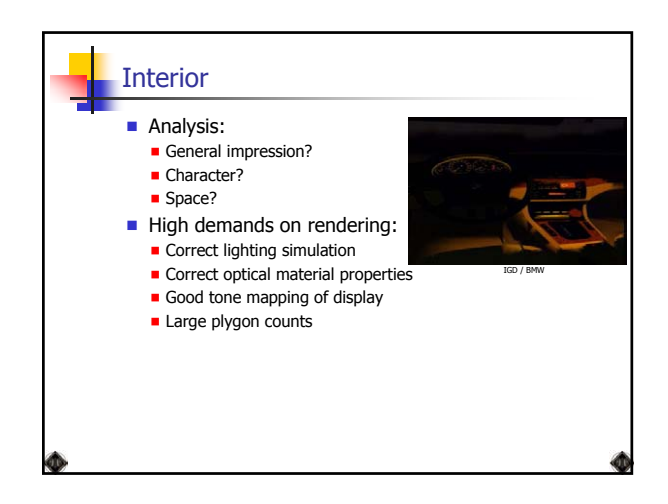

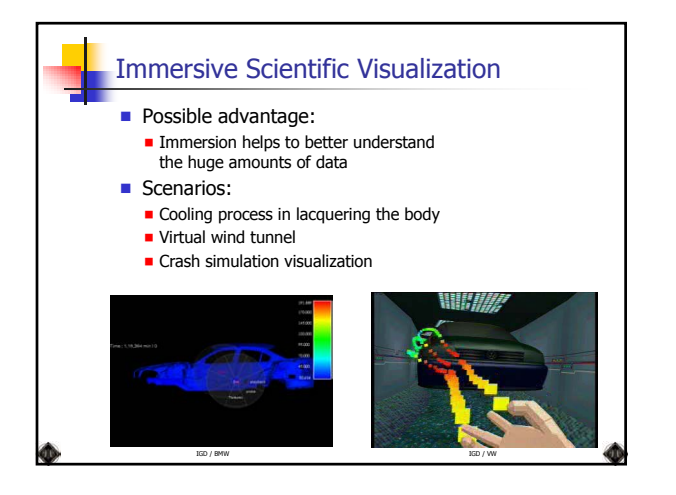

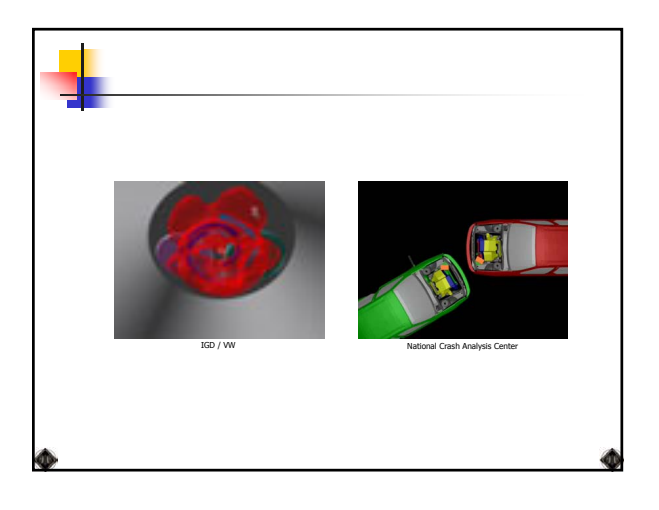

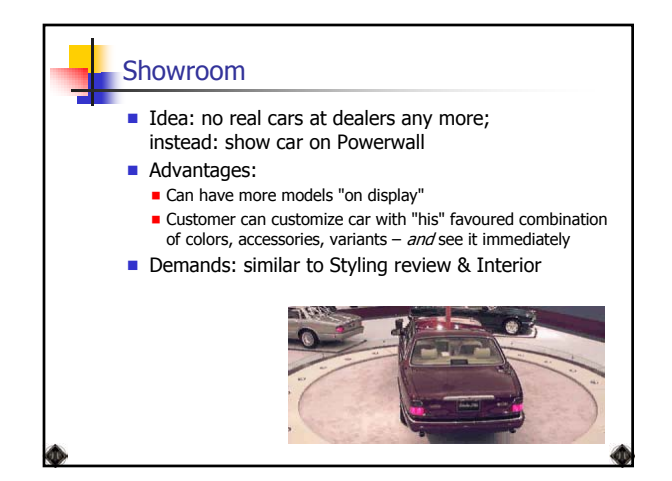

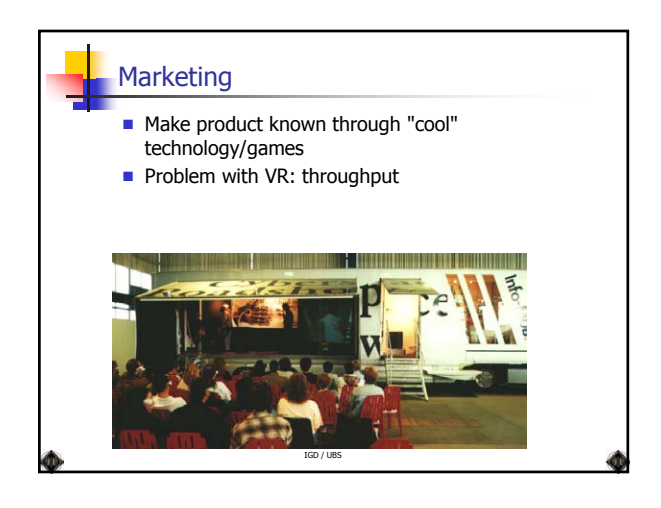

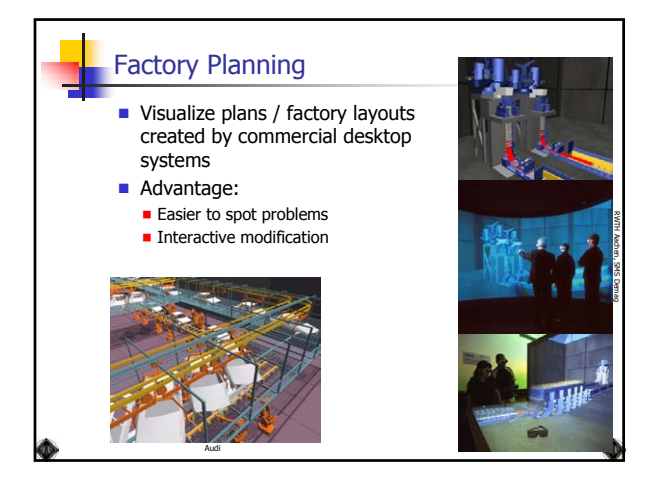

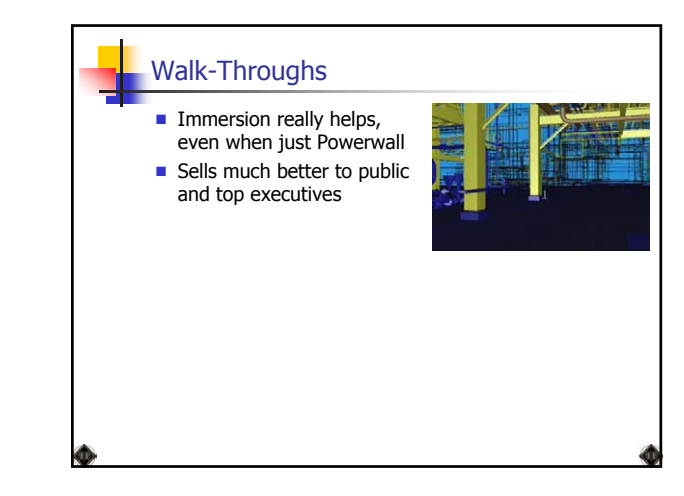

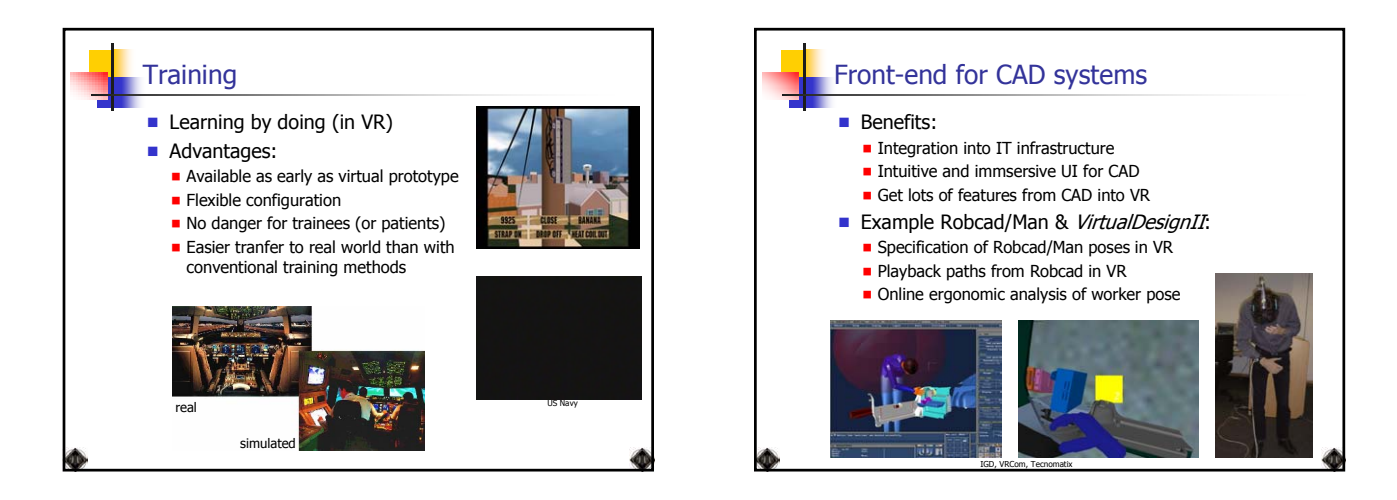

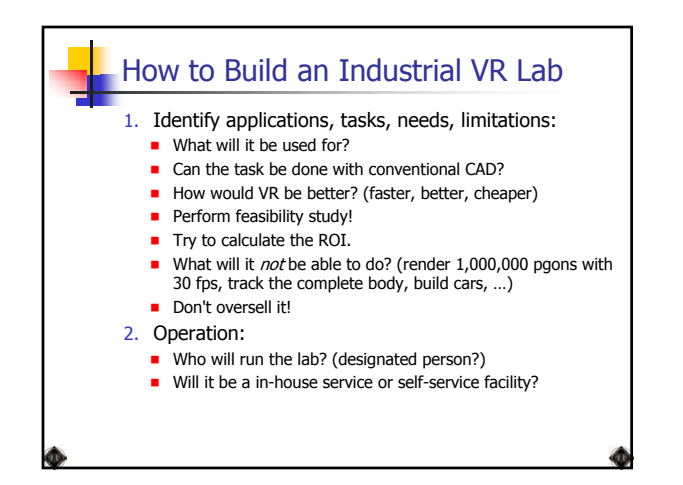

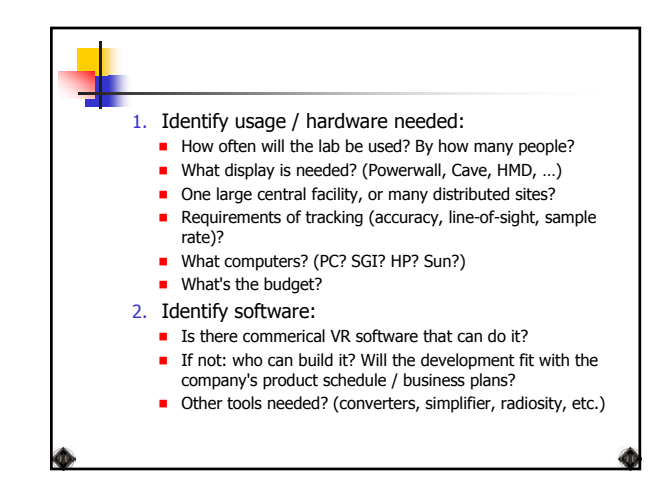

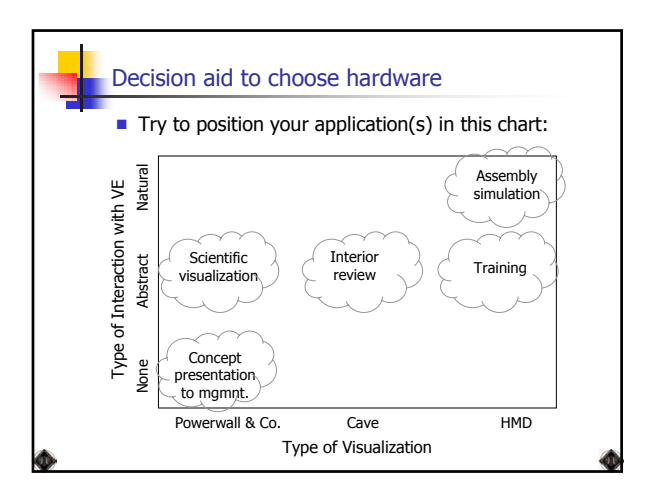

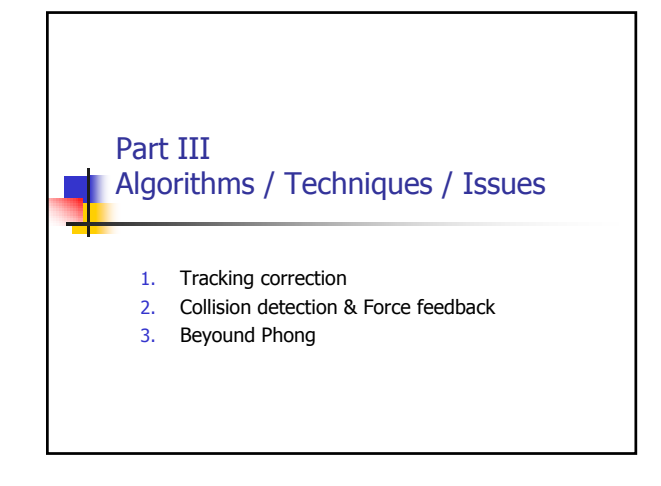

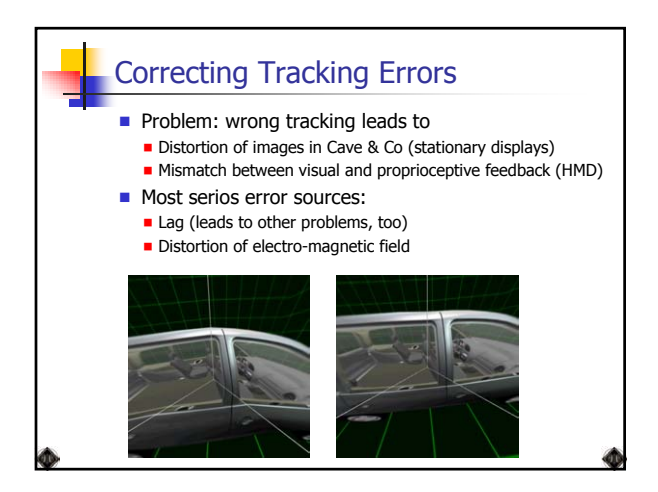

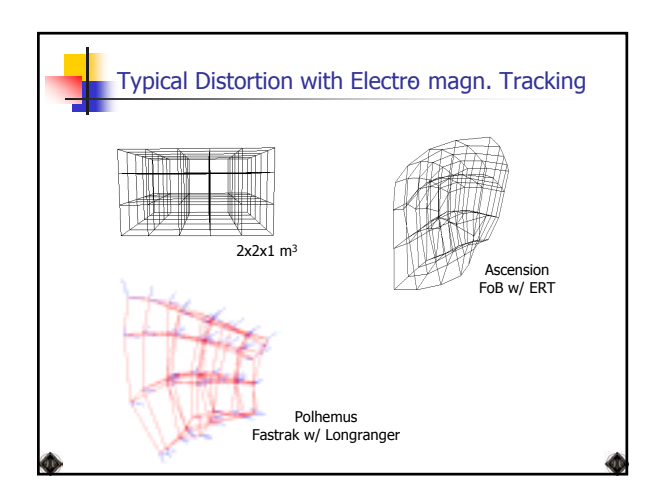

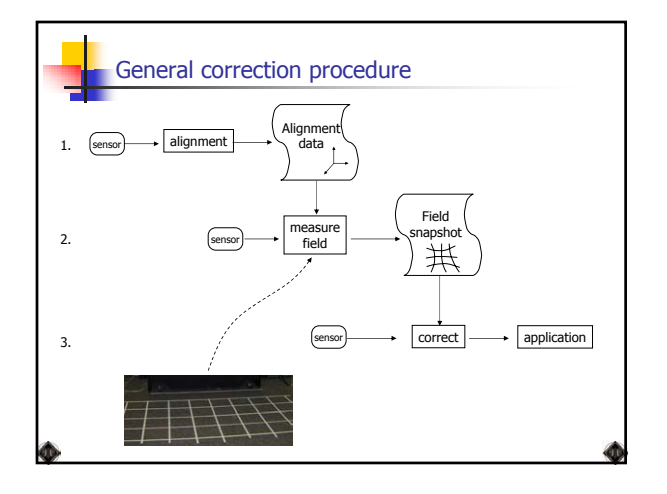

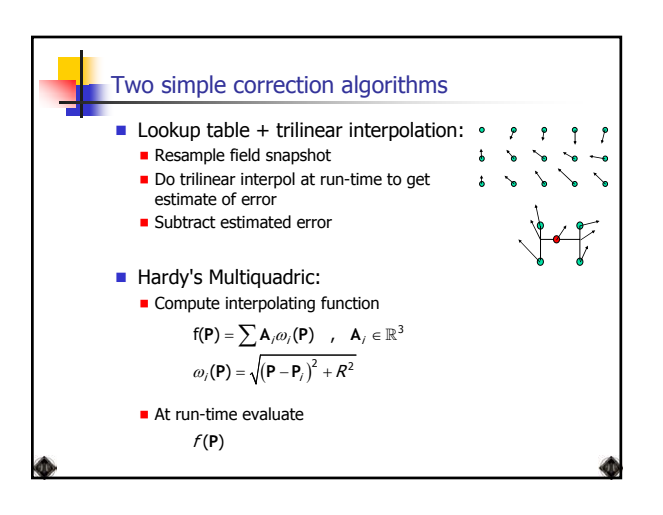

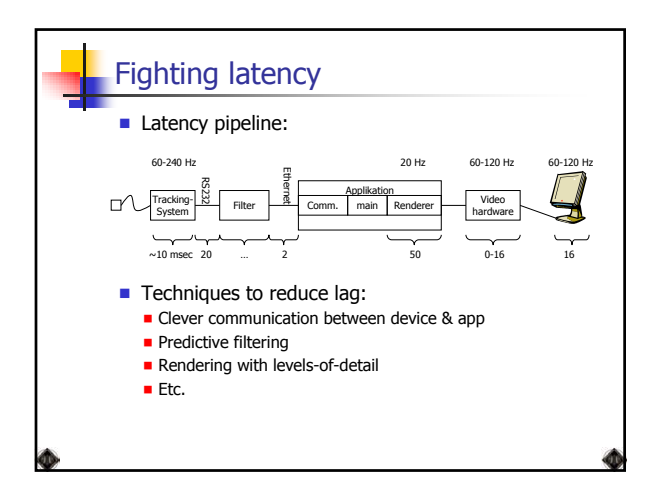

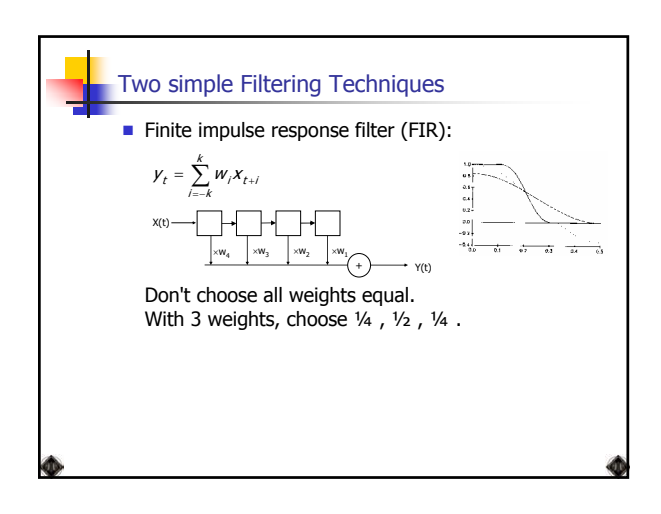

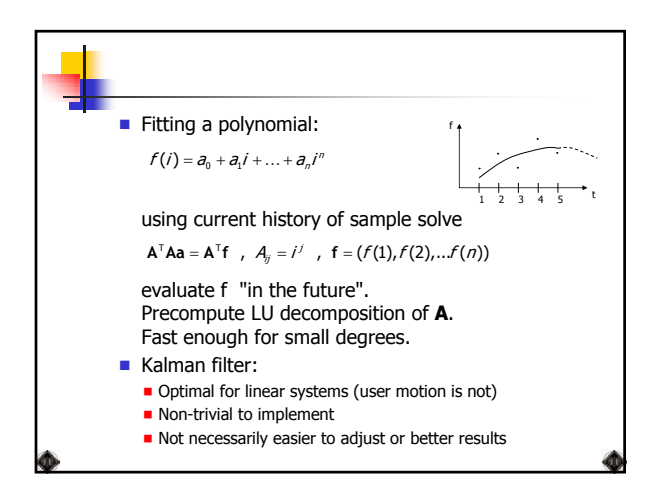

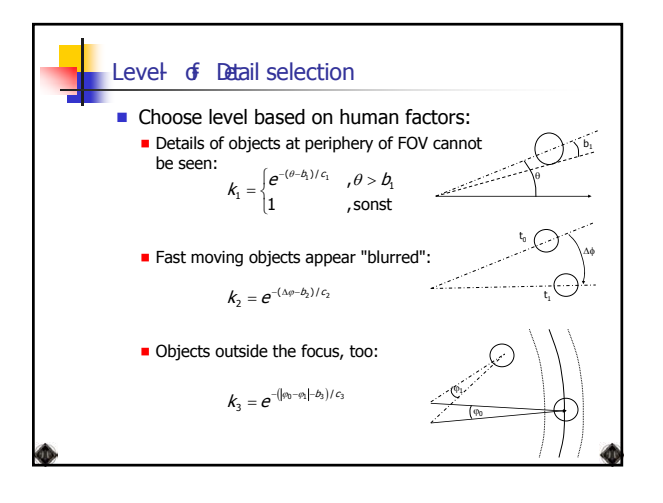

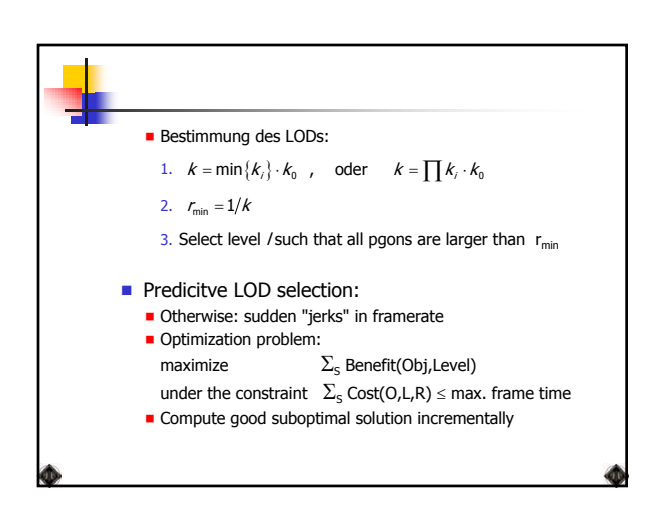

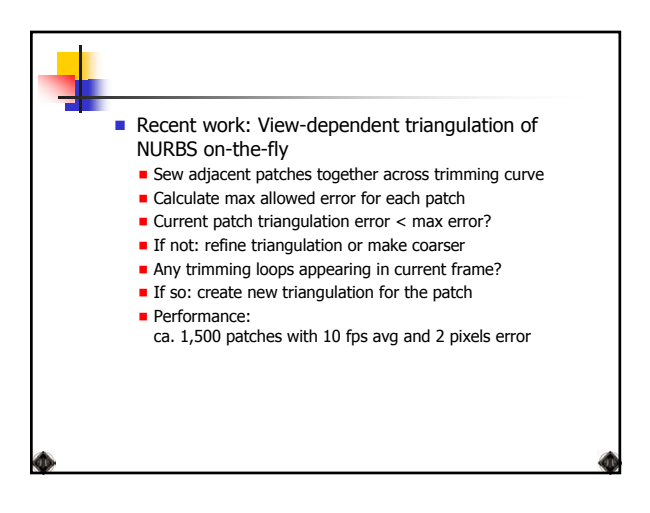

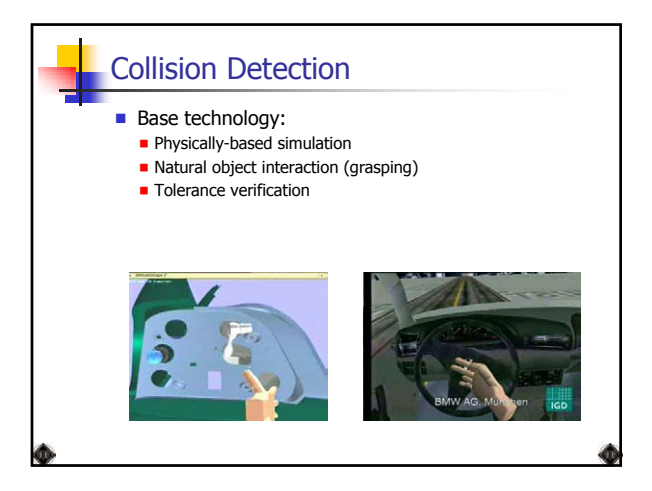

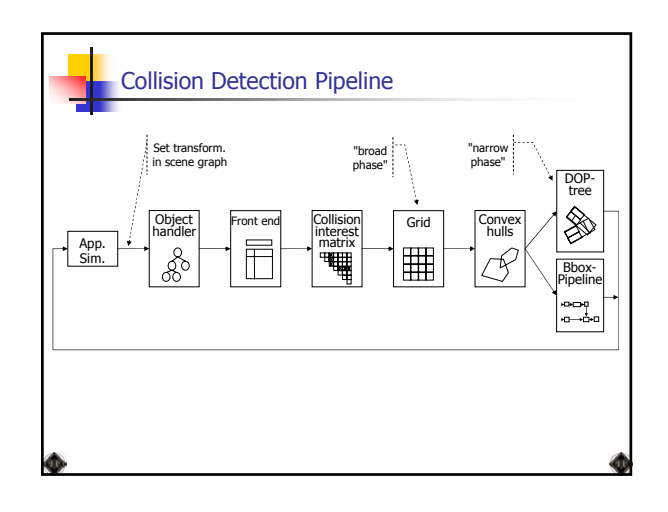

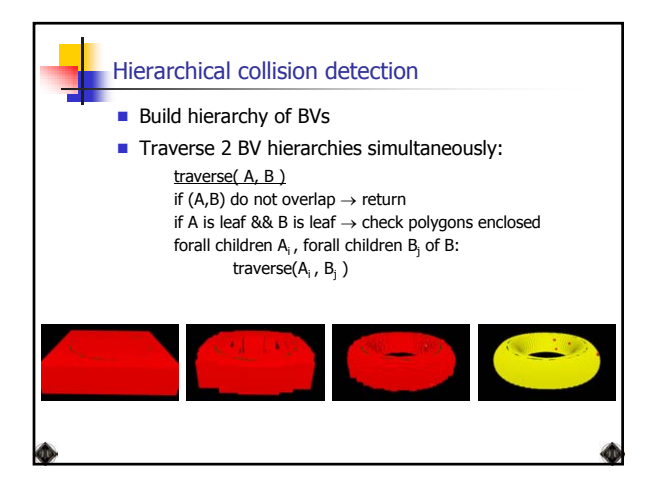

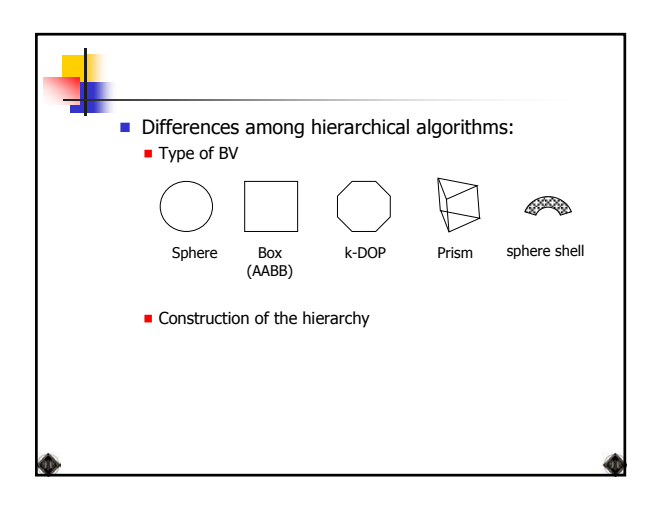

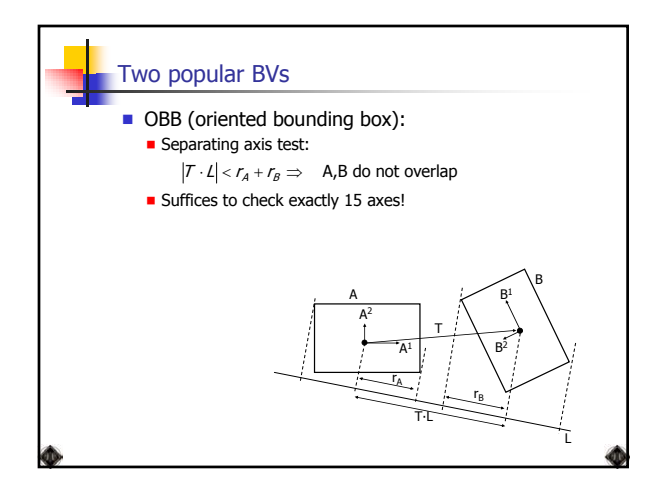

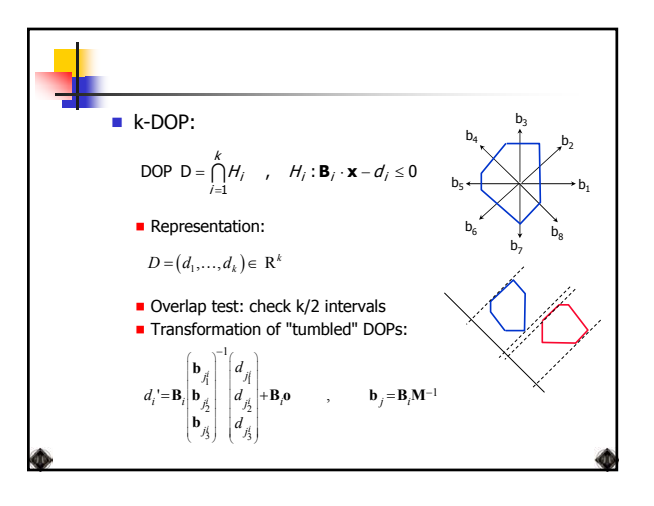

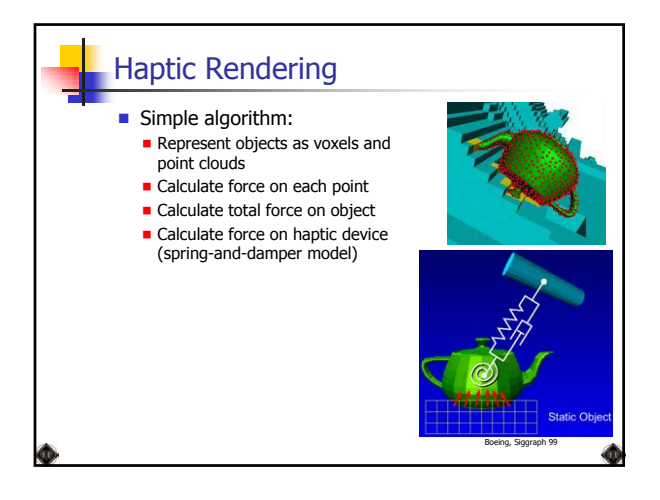

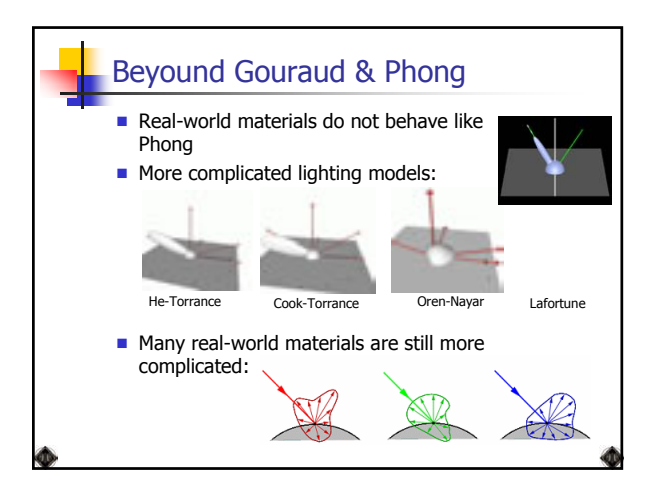

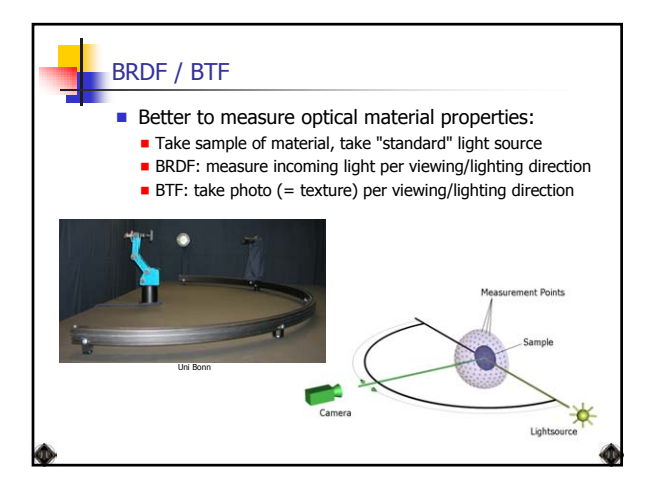

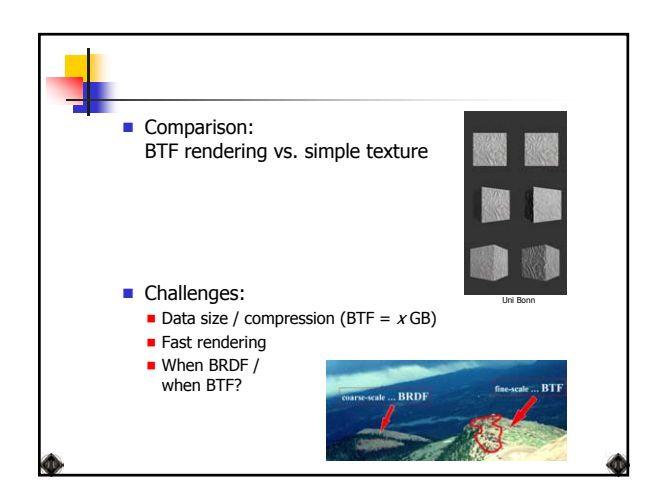

## Challenges / Trends Force feedback in complex scenes and large volume **Un-tethered devices** Deformable objects (plastic parts, hoses, ...)

- Rendering of complex optical material properties
- **Installation of VR at SMEs (e.g., suppliers)**

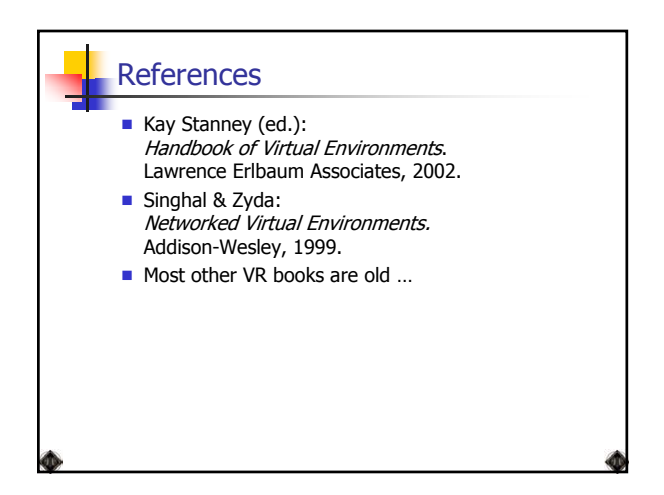

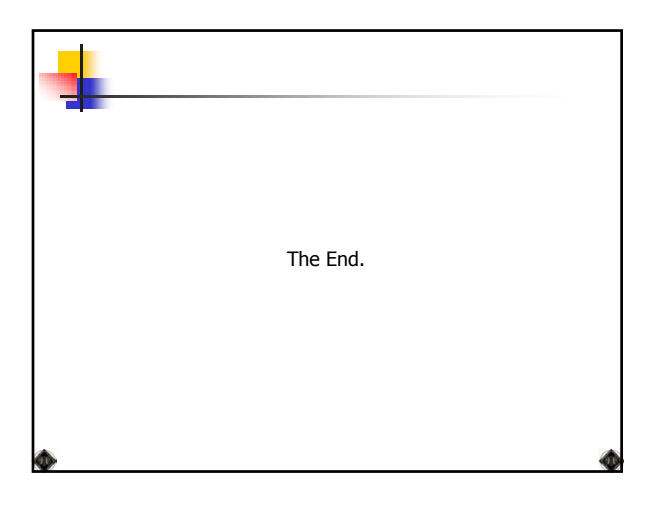